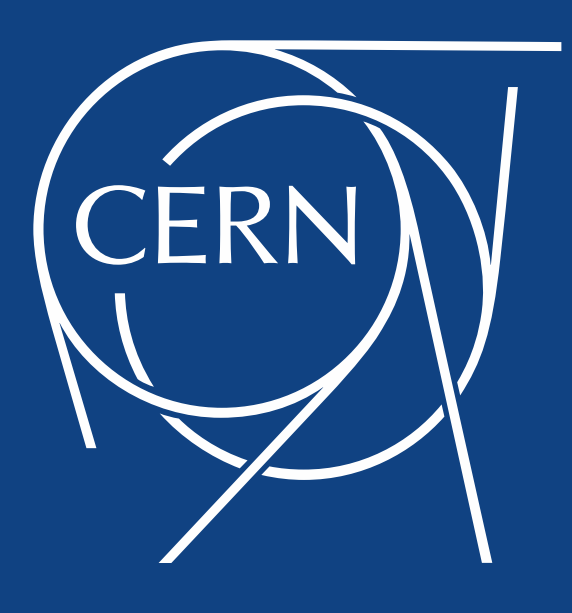

#### Volunteer Computing

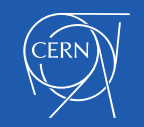

#### **Overview**

- •Volunteer Computing
	- BOINC
- •Volunteer Computing For HEP
	- •Virtualization
- Volunteer Computing @CERN
	- Towards a Common Platform

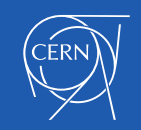

#### Volunteer Computing

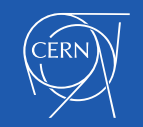

## Volunteer Computing

- A type of distributed computing
- Origins in mid 1990s
- Computer owners *donate* computing capacity
	- To a *cause* or project
- Not necessarily only spare cycles on desktops
	- Idle machines in data centers
	- Home clusters
- SETI@home and Folding@home
	- Launched 1999

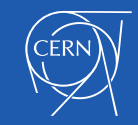

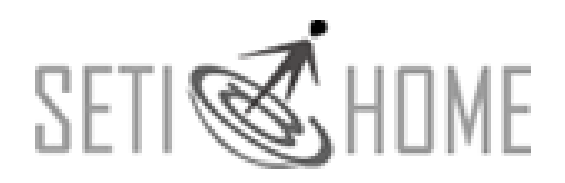

- **Search for Extra-Terrestrial Intelligence**
- Analyses radio signals
	- Arecibo Observatory in Puerto Rico
- Supporting scientific work
	- **Detection intelligent life outside Earth** 
		- **Yielded no conclusive results** 
			- No evidence for ETI signals
- Viability and practicality of volunteer computing
	- 120K Active Users
	- 180K Active Hosts

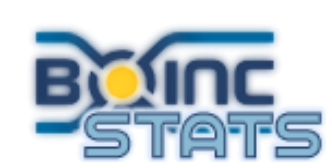

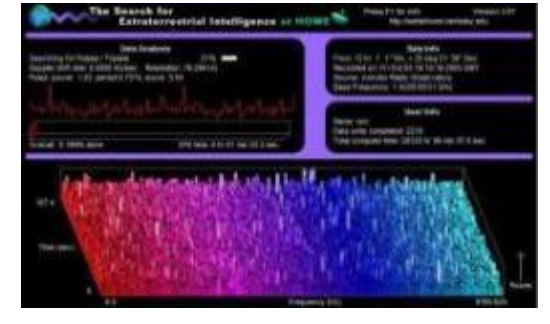

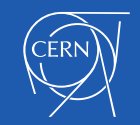

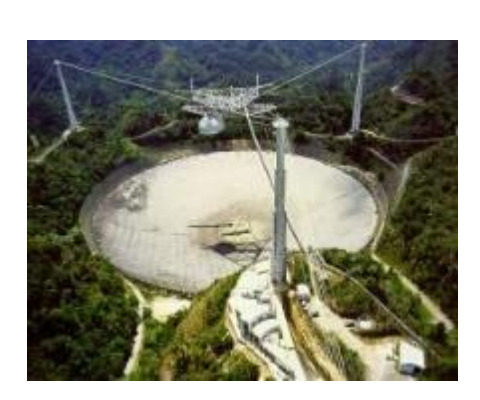

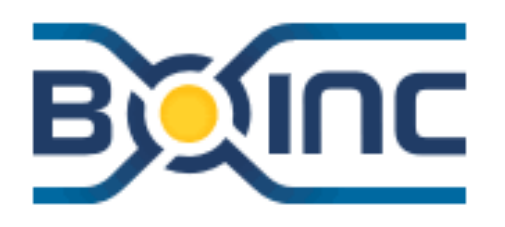

- Berkeley Open Infrastructure for Network Computing
	- Started in 2002
	- Funded by the National Science Foundation (NSF)
	- Developed by a team based at the Space Sciences Laboratory
		- University of California, Berkeley
		- Led by David Anderson
- Provides the middleware for volunteer computing
	- Client (Mac, Windows, Linux, Android)
	- GUI
	- Application runtime system
	- Server software
	- Project Web site

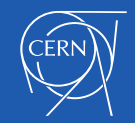

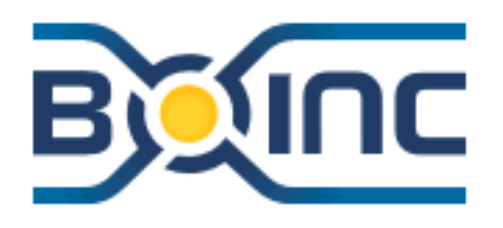

- The first project based on BOINC was Predictor@home
	- **Predict protein structure from protein sequences**
- Soon thereafter SETI@home and ClimatePrediction.net
	- CP.net: 12K Active Users, 16K Active Hosts
- Numerous other BOINC-based projects
	- Rosetta@home
		- **Protein structure prediction**
		- 97K Active Users, 115K Active Hosts
	- Einstein@home
		- Gravitational-waves (LIGO detectors)
		- 31K Active Users, 86K Active Hosts
- In 2007, IBM World Community Grid switched to BOINC
	- **Multiple projects**
	- 67K Active Users, 1.8M Active Hosts

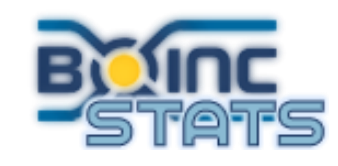

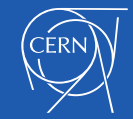

## Volunteer Perspective

- Download and run BOINC software
- Choose a project
- Enter an email address and password
	- Or silent connection with a key
- **Earn Credit**

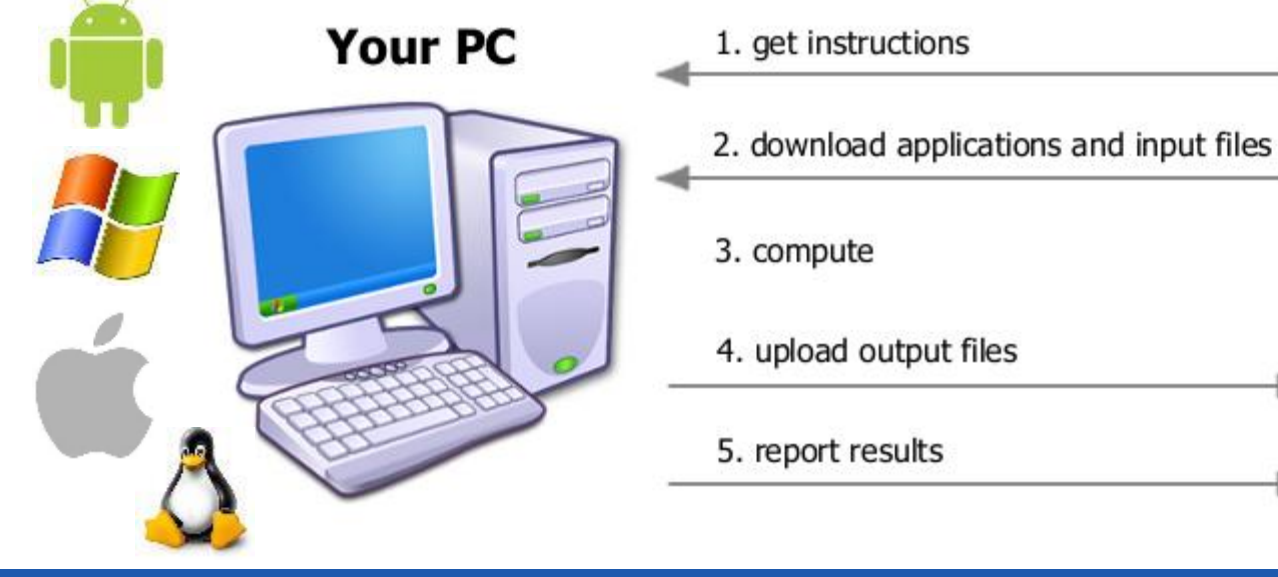

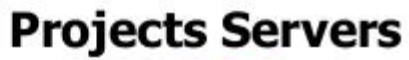

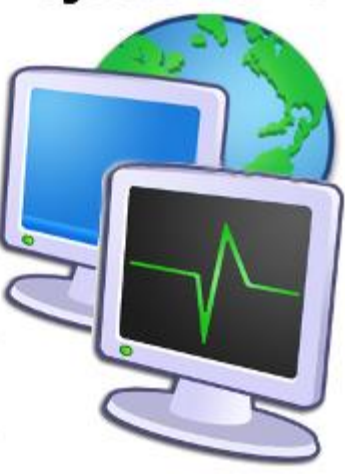

## BOINC Manager

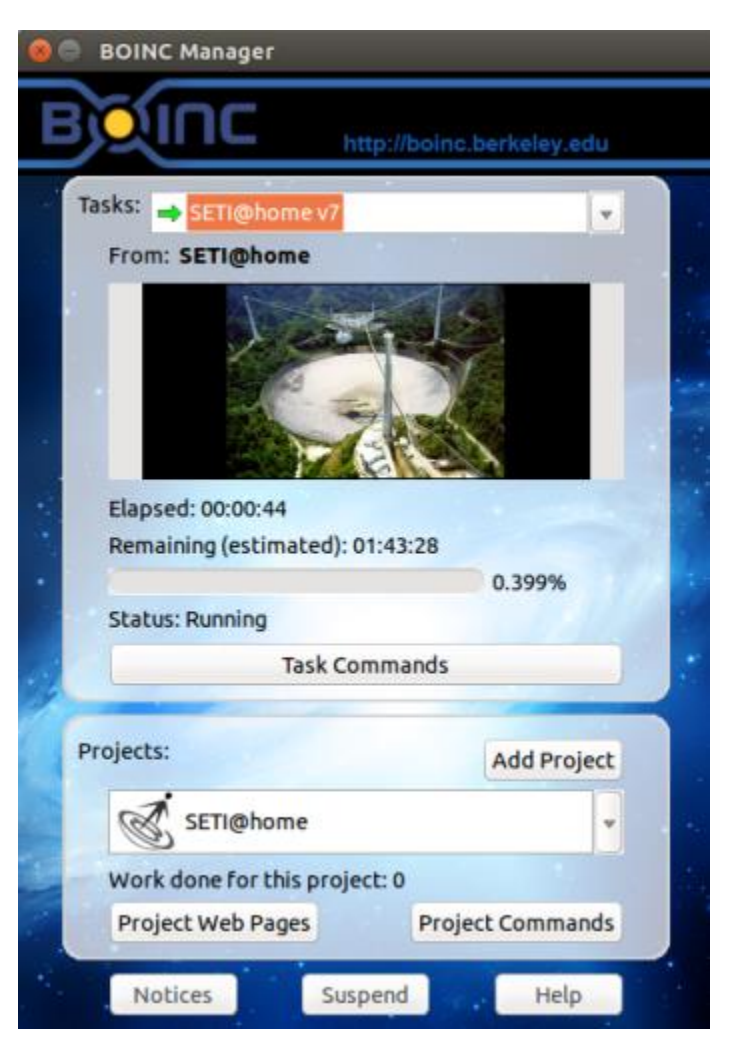

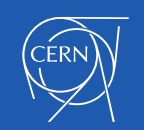

#### Advanced View

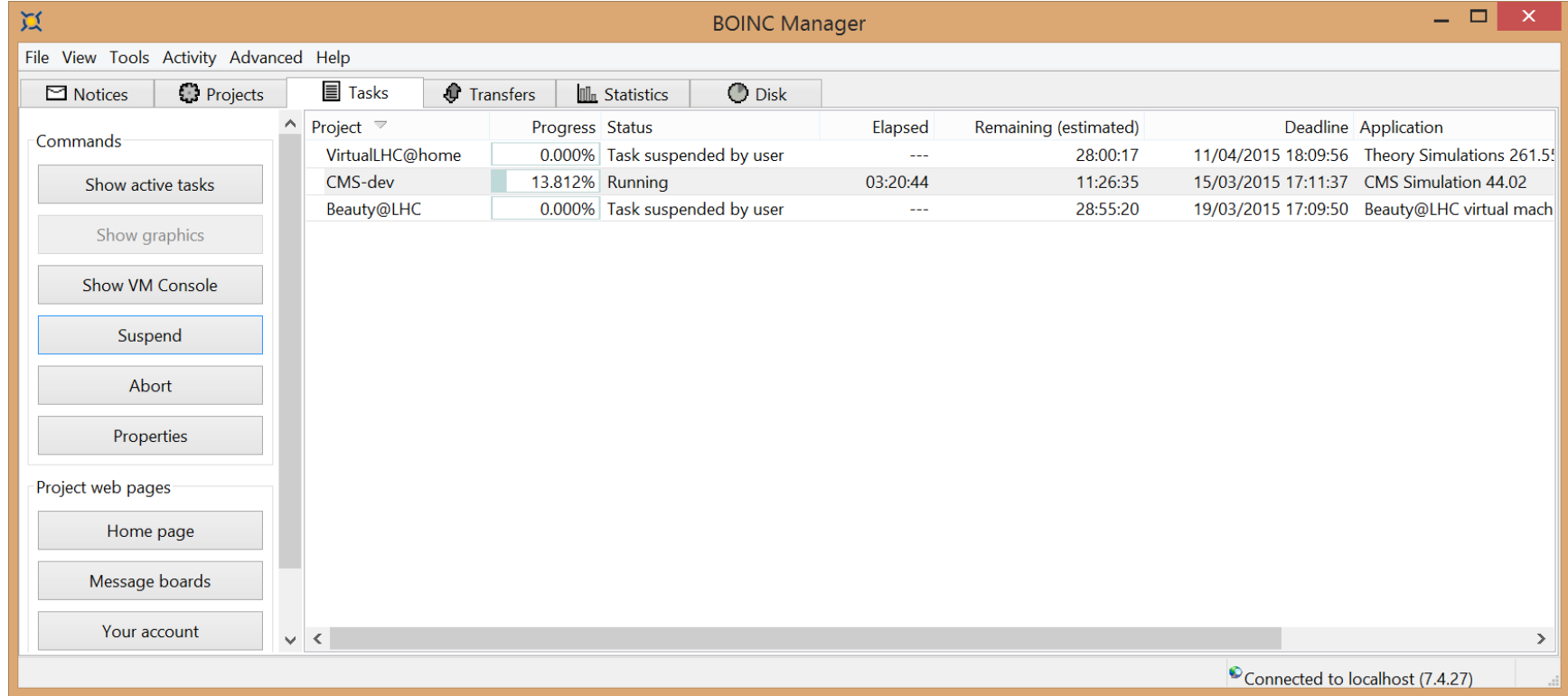

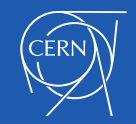

# Eye Candy

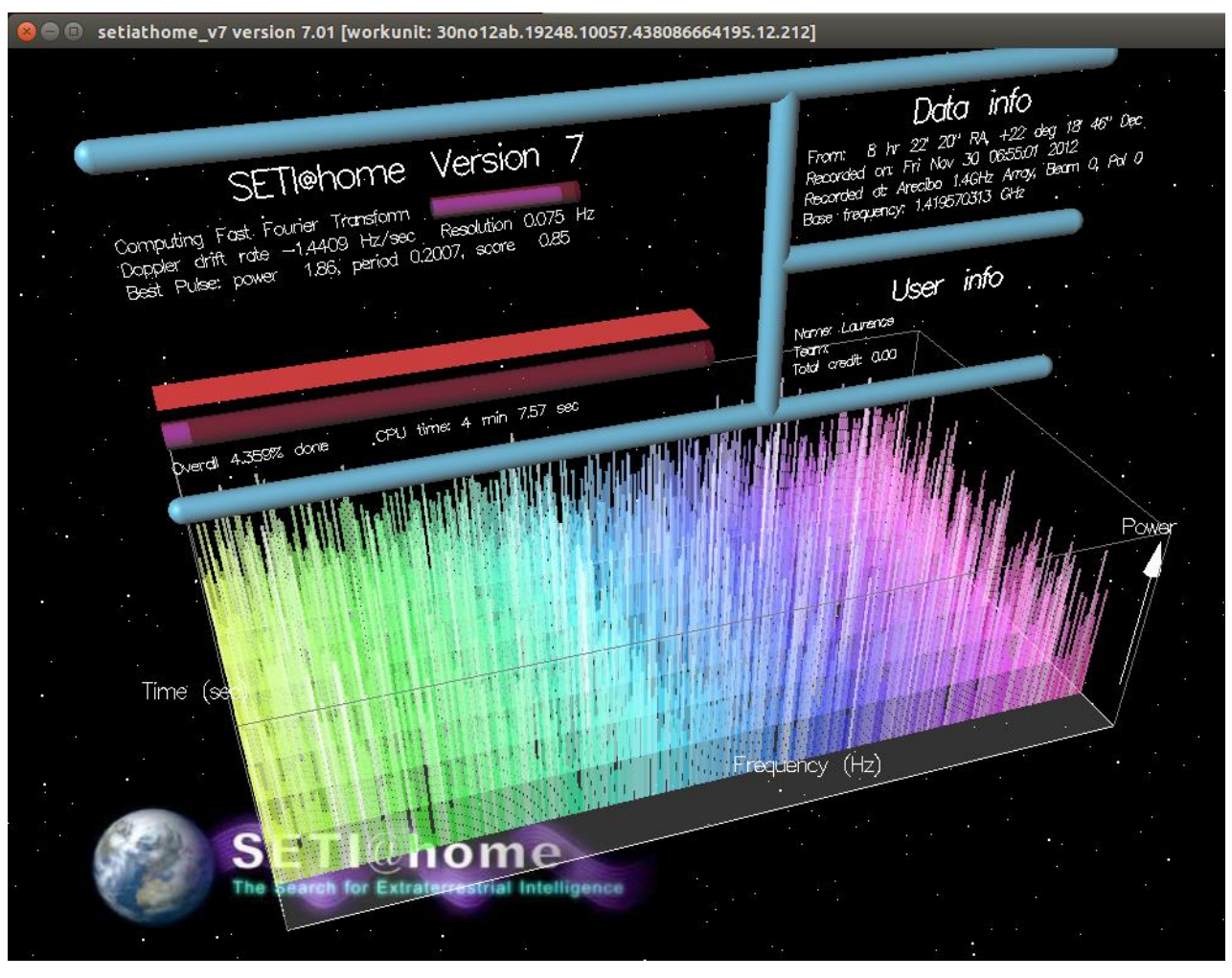

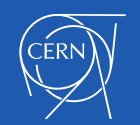

#### BOINC Server

Project Your text here

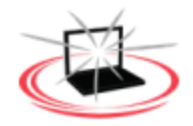

#### Project status

Server status

Main page

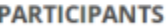

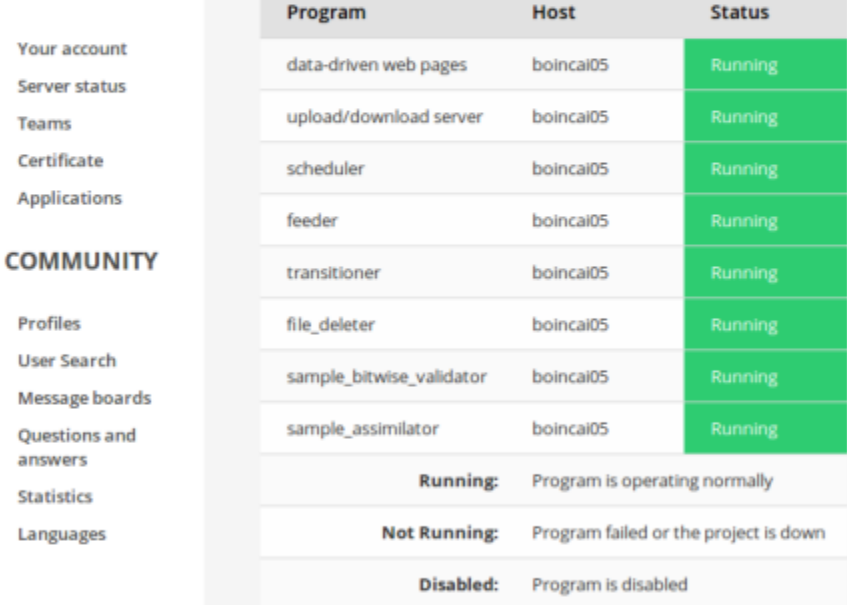

#### Computing status

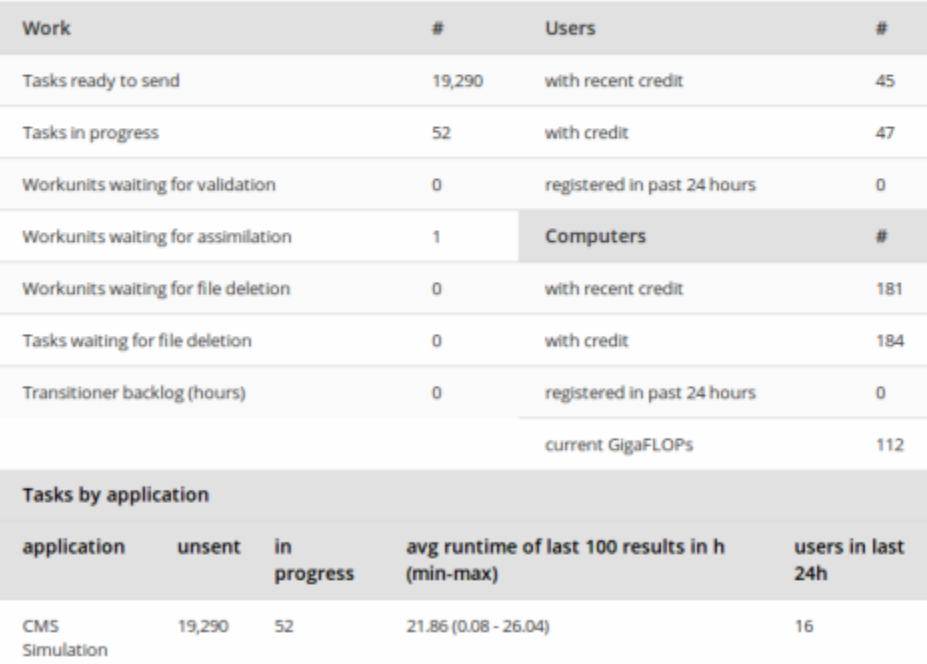

Main page · Your account · Message boards

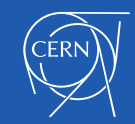

#### Volunteer Computing For HEP

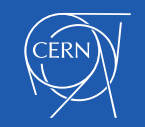

## **Motivation**

- Free\* resources
	- 100K hosts achievable for large projects
		- Actual core count is higher
- Community engagement
	- Outreach channel
		- Explaining the purpose and value of the science
	- Participation
		- Offering people a chance to contribute
			- Engagement forms a strong bond
		- Community support
- \* There are cost associated with their use

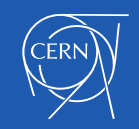

## **Challenges**

- The cost of using the free resources
	- Initial integration requires investment
- Operations and maintenance
	- Public facing support
		- Lowered by community support
- Attracting and retention of volunteers
	- Advertisement
	- **Engagement**
- Low Level of Assurance
	- Anyone can register as a volunteer
		- Not the same level of trust as with Grid authentication
- Running HEP software on Windows
	- 85% of the resources

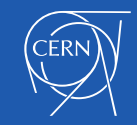

#### BOINC With Virtualization

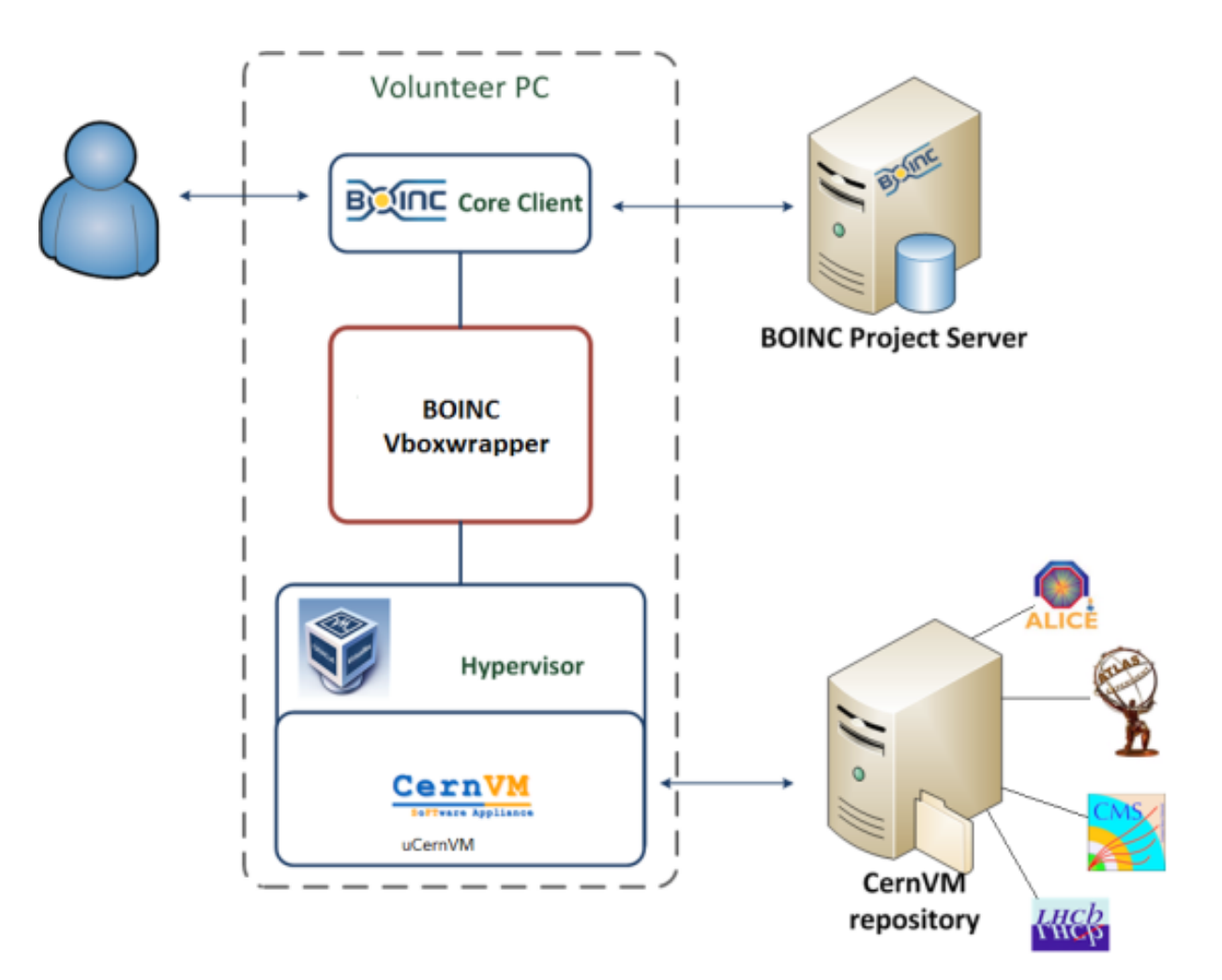

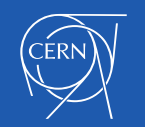

## Virtualization

- Pioneered with Test4Theory and CernVM 2010-2011
	- Included into the mainstream BOINC code
- **Vboxwrapper** 
	- http://boinc.berkeley.edu/trac/wiki/VboxApp[s](http://boinc.berkeley.edu/trac/wiki/VboxApps)
	- BOINC developers very helpful with improvements
- BOINC projects currently deploying Virtualisation:
	- RNA World
	- Climateprediction.net
	- CAS@home
	- CERN (Theory, Atlas, CMS, LHCb)
- Heavy lifting is done with VirtualBox
- WebAPI, an example of alternative approaches
	- CERN 60 Public Computing Challenge
	- http://test4theory.cern.ch/challenge/

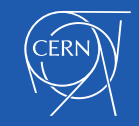

#### The Vacuum Model

Agent Experiment Framework

- Inline with the cloud approach
	- Common approaches
		- Reduce costs
			- Both development and operation
- Untrusted resource
	- **Authentication**
	- **Validation**

CernVM

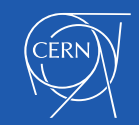

#### Volunteer Computing @CERN

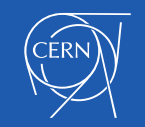

## BOINC Service @CERN

- BOINC server cluster
	- LHC@home servers
		- Sixtrack, Theory, ATLAS
		- Test servers (CMS, LHCb, project with EPFL, Dev environments)
- BOINC server application support
	- Configuration, monitoring
	- MySQL database server back-end
	- BOINC server application configuration and updates
- Handled by the project teams:
	- Porting of applications to BOINC
	- Application specific job management framework
	- Communication with users about scientific projects
	- Content of forums and portal

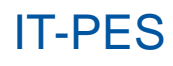

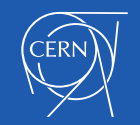

## SixTrack (LHC machine)

- Original classic BOINC project for beam simulations
	- Calculates stability of proton orbits in the LHC accelerator
		- Simulates particle trajectories
- Based on experience from the Compact Physics Screensaver (CPSS)
	- Ran SixTrack on desktop computers at CERN
- Outreach project for CERN's 50th anniversary 2004
	- Also Year of Physics (Einstein Year) 2005
- Application written in FORTRAN
	- Runs on Linux, Mac and Windows platforms
- Renewed effort for LHC upgrade studies (HL-LHC)
	- 12K Active Users
	- 19K Active Hosts
	- 35 TeraFLOPS

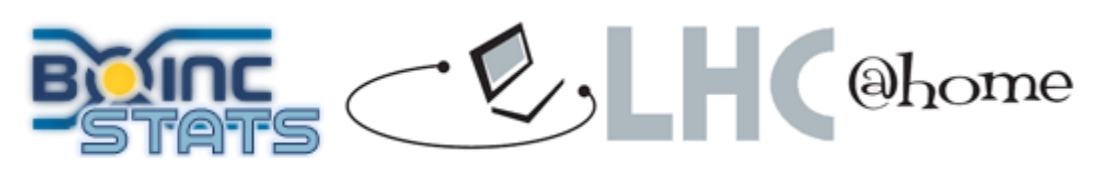

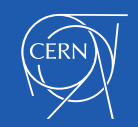

## Test4Theory

- Theoretical fitting of all past experimental data
	- Including from the LHC
	- Using Monte Carlo simulation based on Standard Model
- Launched 2011
	- In partnership with the Citizen Cyberscience Centre (CCC)
- Pioneered use of Virtualization with BOINC
- Uses recent developments from CERN's PH-SFT Group
	- CernVM
	- CernVMFS
	- CoPilot
- Wide range of potential (physics) applications
	- In 2014 changed name to Virtual LHC@home

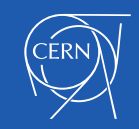

## Test4Theory Usage

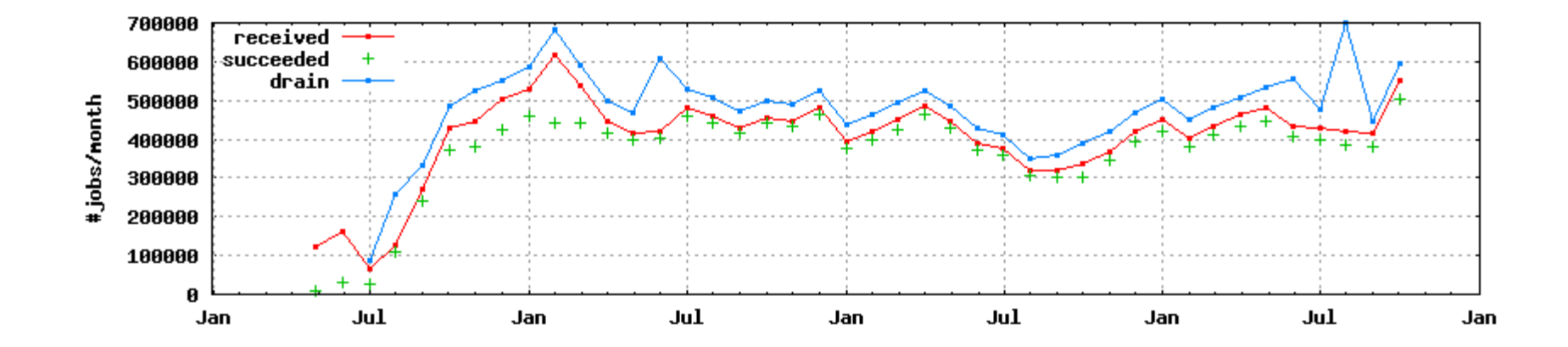

•Total of 1.7 trillion events simulated since 2011 •Source: [MC Plots \(http://mcplots-dev.cern.ch/production.php\)](http://mcplots-dev.cern.ch/production.php?view=status&plots=monthly) •See also: http://cern.ch/go/9nRz

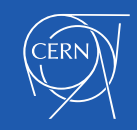

## ATLAS@home

- Started as pilot beginning of 2014
	- Now open to the public
		- http://atlasathome.cern.ch
- Also using CernVM and virtualization
	- Classic BOINC model
- ARC CE used to interface with BOINC
	- PanDA for job management
- Supports simulations
	- Potentially other types of ATLAS workloads
- Job size and 64bit image limits to "hardcore" volunteers
	- Already significant CPU contribution
- Integrated with LHC@home environment
	- BOINC server hosted by CERN's IT-PES group
	- ARC-CE and BOINC sharing data via NFS

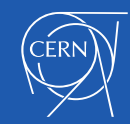

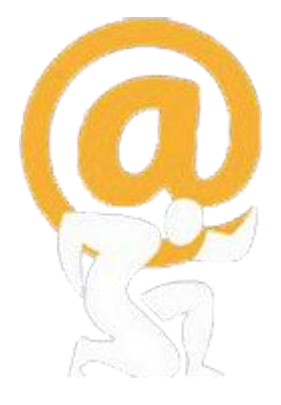

#### ATLAS@home Usage

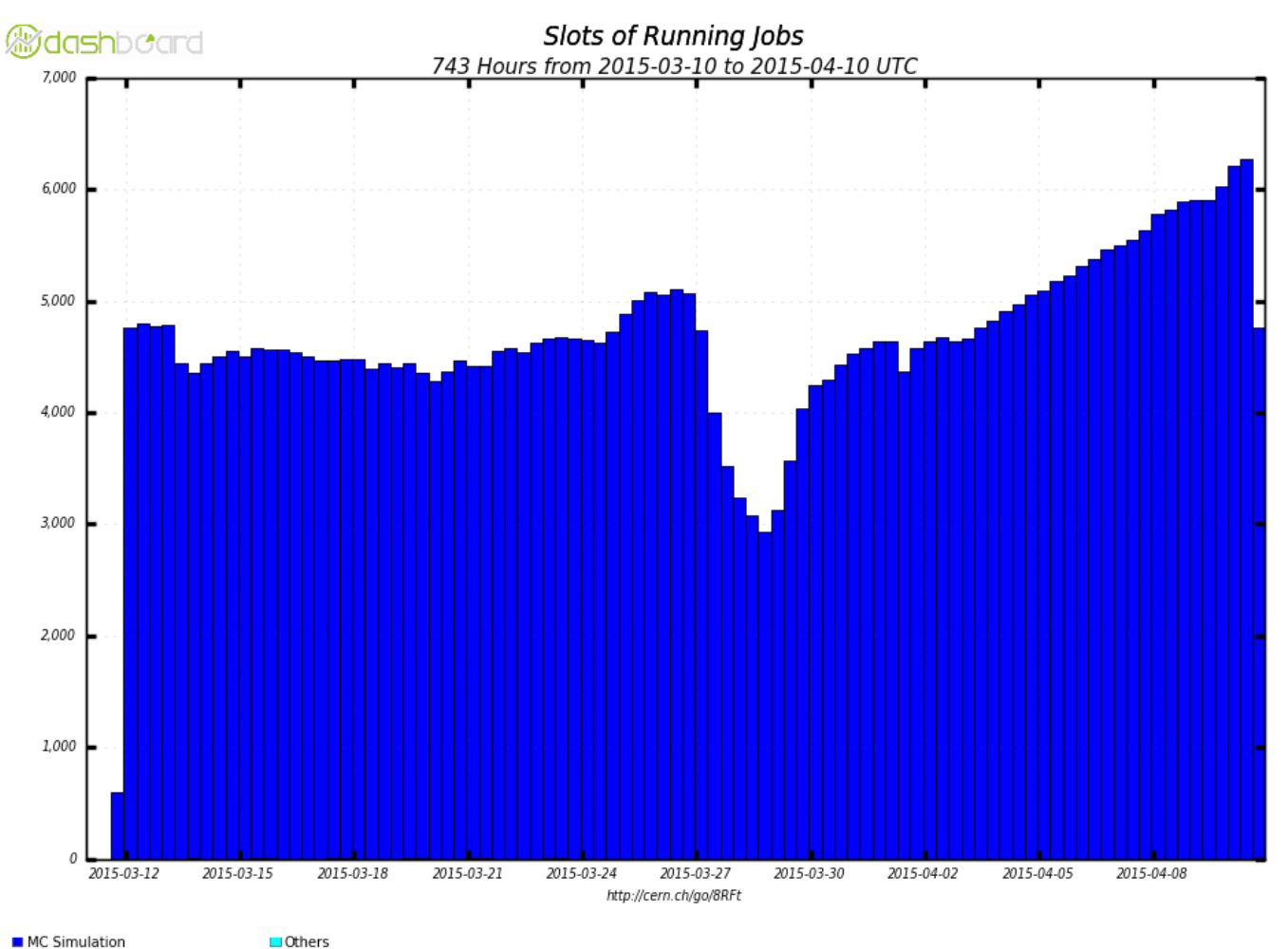

Maximum: 6,277 , Minimum: 0.00 , Average: 4,613 , Current: 4,767

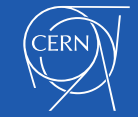

#### ATLAS@home Contribution

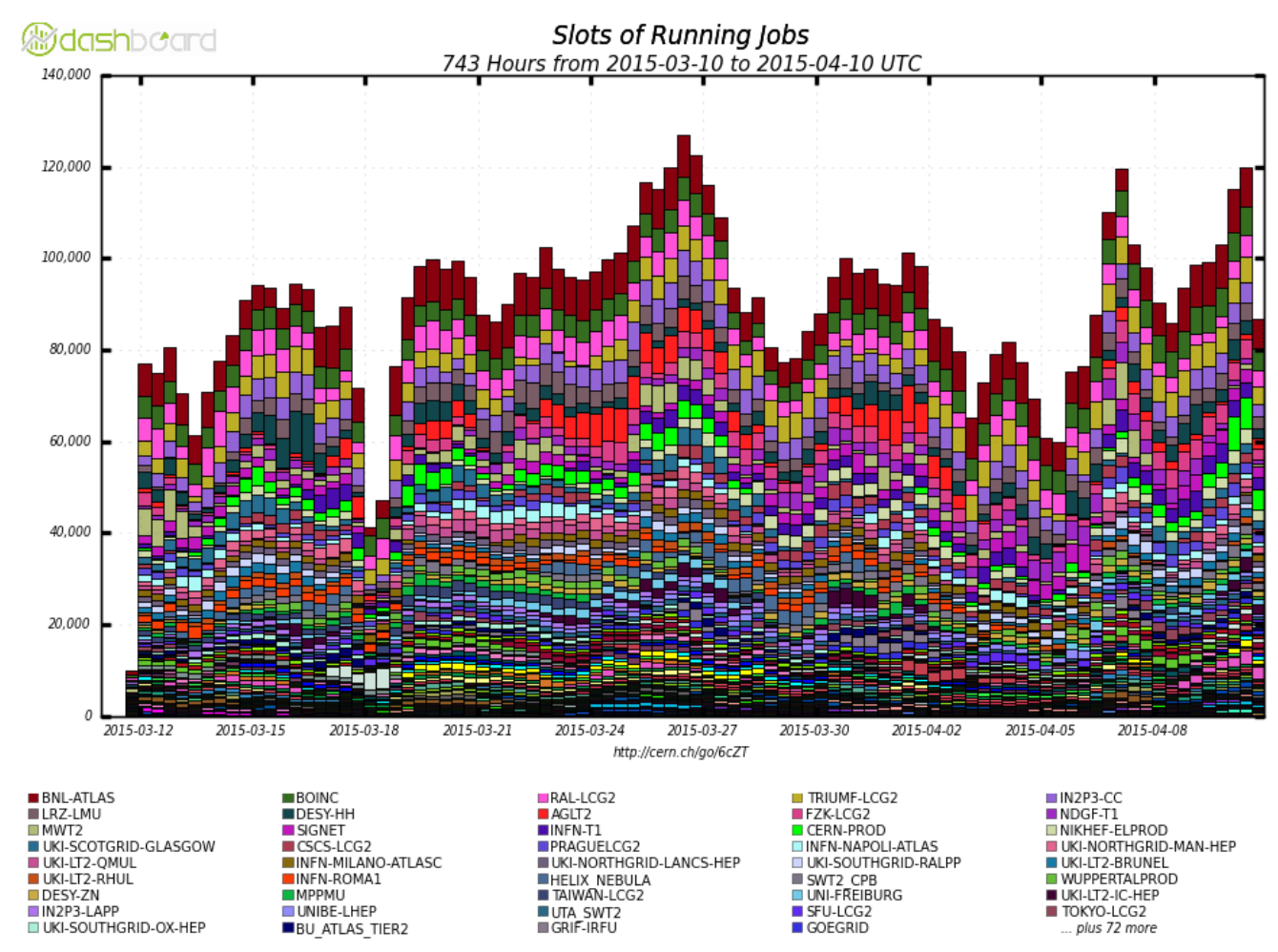

Maximum: 127,120, Minimum: 0.00, Average: 88,726, Current: 86,667

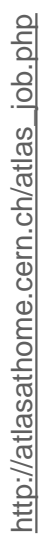

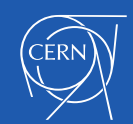

#### ATLAS@home Contribution

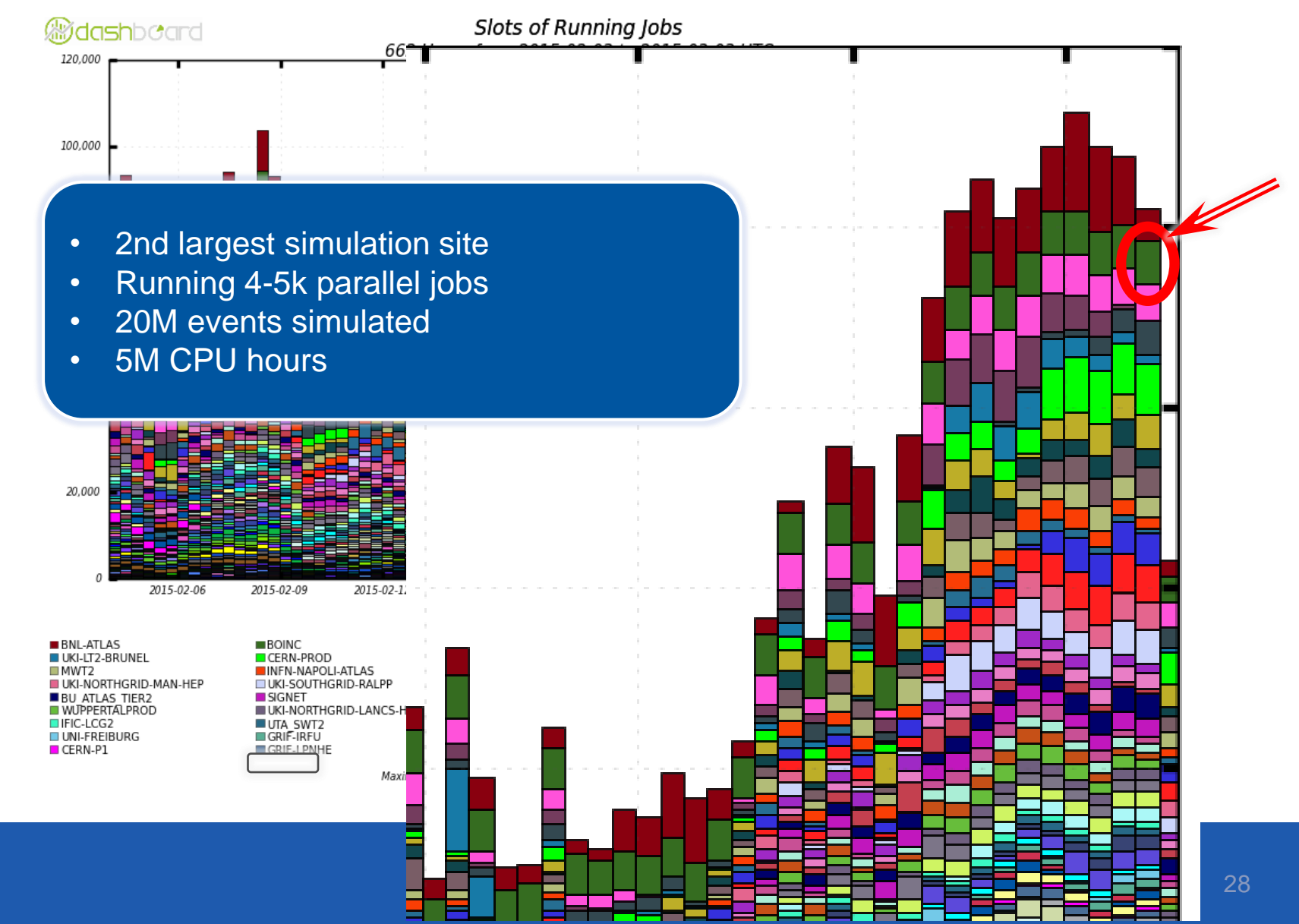

#### BOINC Service Monitor

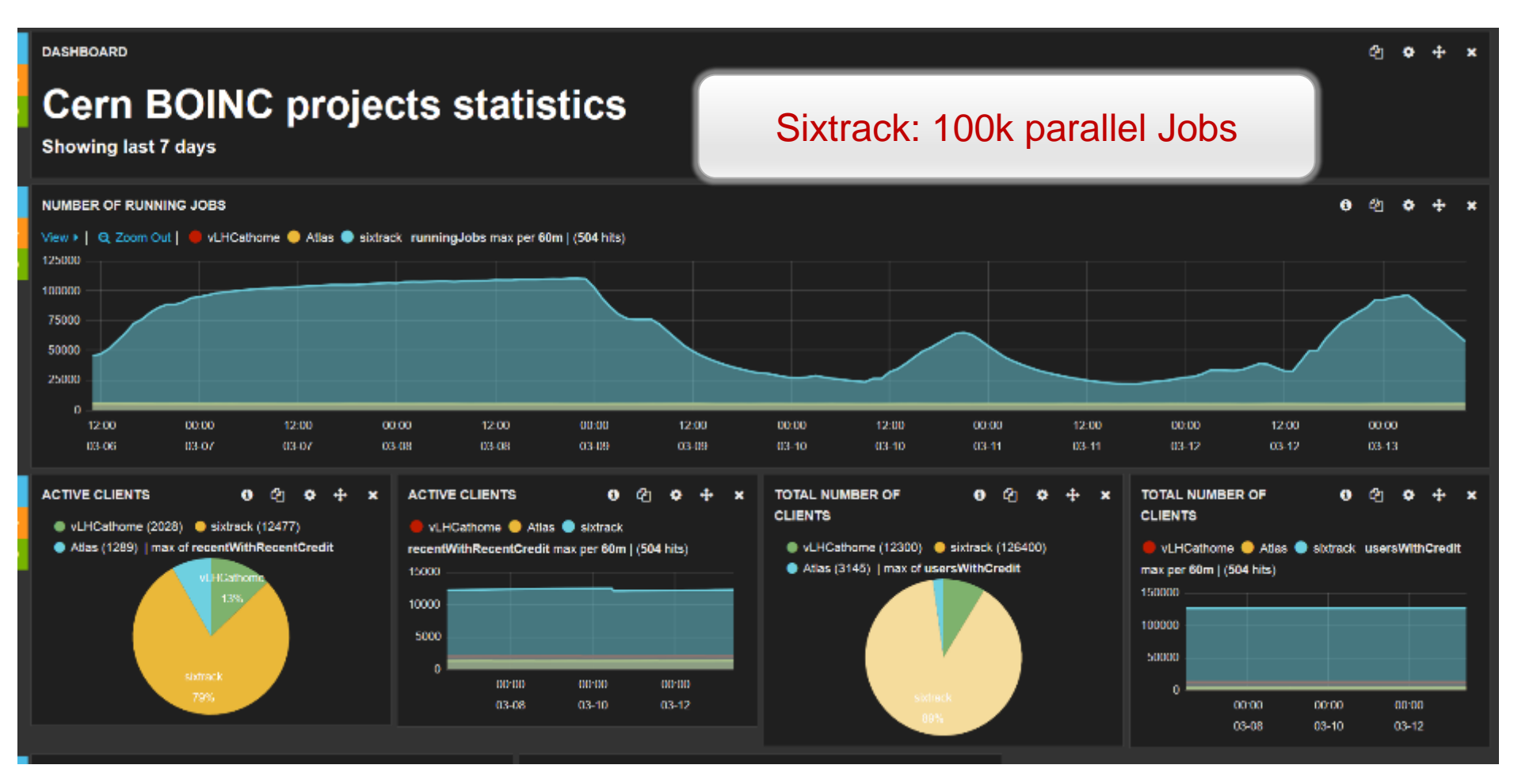

#### IT-PES <http://cern.ch/go/9nRz>

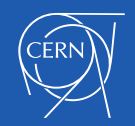

## Beauty@home

- In development since 2012
	- Requires x509 credential in the client VM
		- Volunteers from within LHCb collaboration
- Communicates directly with DIRAC
- Vboxwrapper application
	- Using uCernVM

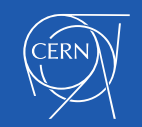

## CMS@home

- In development summer 2014
	- Prototype service running
		- Rapidly gaining experience
- To be added as application in vLHC@home
	- **Once stable**

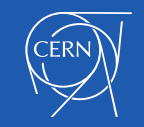

## BOINC Service Evolution

- vLHC@home BOINC Project
	- Currently for applications following the vacuum model
- Separate servers
	- To avoid I/O bottleneck
	- e.g. Sixtrack, ATLAS
- A distributed server setup
	- For upload/download
	- Would allow for a single project
- Drupal portal as common entry point
	- For all BOINC projects and applications
- Aim for common solutions
	- To support the experiment frameworks

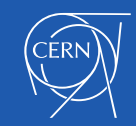

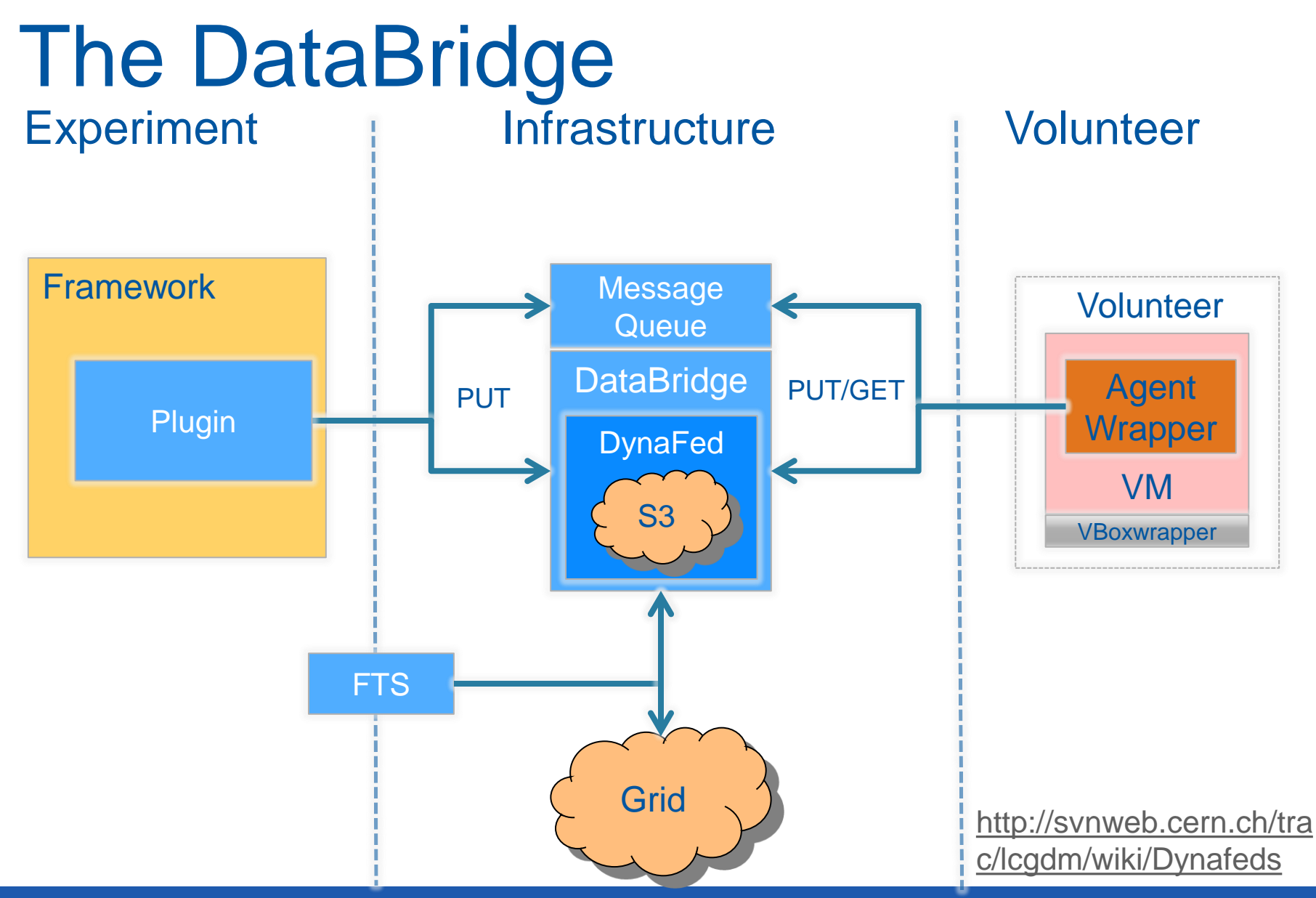

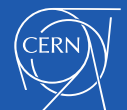

## Towards A Common Platform

- Coordinated outreach efforts
	- Maximize the potential resource pool
		- Fair share the resources
			- Volunteers typically configure multiple projects
- Development, Maintenance and Operations
	- Share the costs
- Build upon a common approach
	- Reuse components and services
		- Provided centrally as an infrastructure
- Common platform for Volunteer Computing
	- BOINC
	- Web presence
	- **Outreach**
	- Databridge

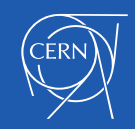

## **Summary**

- Volunteer Computing can and is providing
	- Significant additional computing resources
		- Potentially O(100K) machines
- Virtualization enables HEP applications
	- To run on multiple x86 platforms
		- Can therefore reach more volunteers
			- And hence resources
- The experiments are trying to exploit this opportunistic resource
	- Many @home project exist or are in development
- Requires investment
	- Initial integration
	- Attracting volunteers
	- Supporting volunteers via the forum
- Work towards a common platform
	- Share Development, Maintenance and Operations

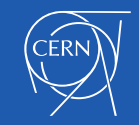

## Aknowledgements

- BOINC service: Pete Jones, Tomi Asp, Alvaro Gonzalez
- Also Miguel Marquina, Helge Meinhard, Manuel Guijarro, Ignacio Reguero
- Test4Theory: Ben Segal, Peter Skands, Jakob Blumer, Ioannis Charalampidis, Artem Harutyunyan, Predrag Buncic, Daniel Lombrana Gonzalez, Francois Grey et al
- Sixtrack: Eric McIntosh, Riccardo de Maria, Massimo Giovannozi, Igor Zacharov et al
- ATLAS: David Cameron, Andrej Filipic, Eric Lancon, Wenjing Wu
- CMS: Laurence Field, Hendrik Borras, Daniele Spiga, Hassan Riahi
- LHCb: Federico Stagni, Joao Medeiros et al
- BOINC: David Anderson, Rom Walton
- All our IT colleagues offering a layered service, DB on Demand, Openstack, Puppet, AFS, NFS filers, Linux, network... :-)

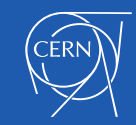

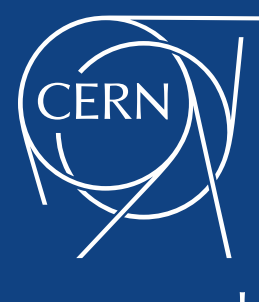

www.cern.ch